## Package 'placer'

September 16, 2019

Type Package

Title PLastic ACcumulation Estimate using R (PLACER)

Version 0.1.3

Description Assessment of the prevalence of plastic

debris in bird nests based on bootstrap replicates. The package allows for calculating bootstrapped 95% confidence intervals for the estimated prevalence of debris. Combined with a Bayesian approach, the resampling simulations can be also used to define appropriate sample sizes to detect prevalence of plastics. The method has wide application, and can also be applied to estimate confidence intervals and define sample sizes for the prevalence of plastics ingested by any other organisms. The method is described in Tavares et al. (Submitted).

**Depends** R  $(>= 3.5.0)$ 

Suggests dplyr, knitr, rmarkdown, kableExtra

VignetteBuilder knitr

License MIT + file LICENSE

Encoding UTF-8

LazyData true

RoxygenNote 6.1.1

NeedsCompilation no

Author Davi Castro-Tavares [cre, aut], Esteban Acevedo-Trejos [aut], Jailson F. Moura [aut]

Maintainer Davi Castro-Tavares <davi.tavares@leibniz-zmt.de>

Repository CRAN

Date/Publication 2019-09-16 10:20:03 UTC

### R topics documented:

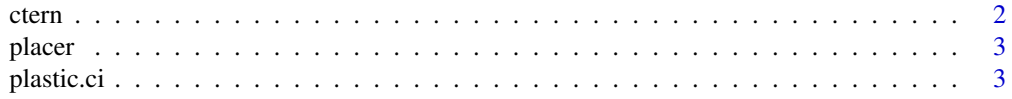

#### <span id="page-1-0"></span> $2 \t\t term$

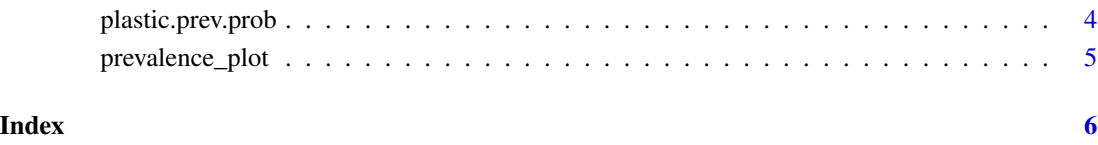

ctern *Caspian terns plastic debris in Senegal.*

#### Description

A dataset containing absence and presence observations of plastic debris for the Caspian terns in the coast of Senegal.

#### Usage

ctern

#### Format

A data frame with 529 rows and 8 variables:

species species name, add more info location location, add more info country country, add more info latitude latitude, add more info longitude longitude, add more info year year, add more info nest\_code nest code, add more info

debris\_presence debris presence absence, add more info

#### References

Tavares et al. Submitted.

<span id="page-2-0"></span>placer 3 and 3 and 3 and 3 and 3 and 3 and 3 and 3 and 3 and 3 and 3 and 3 and 3 and 3 and 3 and 3 and 3 and 3 and 3 and 3 and 3 and 3 and 3 and 3 and 3 and 3 and 3 and 3 and 3 and 3 and 3 and 3 and 3 and 3 and 3 and 3 and

placer *placer: A package to estimate the accumulation of plastic debris in bird's nests*

#### Description

The package placer consist of two main functions to estimate the accumulation of plastic in bird's nest as a function of sample size, and a routine to plot the plastic prevalence probability, and their confidence intervals as a function of sample size.

#### Main functions

The function [plastic.prev.prob](#page-3-1) calculates the plastic prevalence probability for a given sample size based on presence and absence data The function [plastic.ci](#page-2-1) estimates the 95% confidence intervals for a given prevalence probability of plastic debris. In addition, the package placer includes a plotting routine [prevalence\\_plot](#page-4-1) to show the estimated plastic prevalence probability and their 95% confidence intervals as a function of sample size.

<span id="page-2-1"></span>

plastic.ci *Confidence intervals of plastic prevalence probability*

#### Description

Bootstrap simulations to estimate 95% bootstrapped CIs for the prevalence of debris obtained with different sample sizes.

#### Usage

```
plastic.ci(plastic_abs_pres, max_sample_size = 300, bs_rep = 1000,
  lower_c i = 0.025, upper_ci = 0.975)
```
and Tibshirani (1993)

#### Arguments

plastic\_abs\_pres

numeric vector, containing a binary values with 0 or no for absence of plastic, and 1 or yes for presence of plastic.

max\_sample\_size

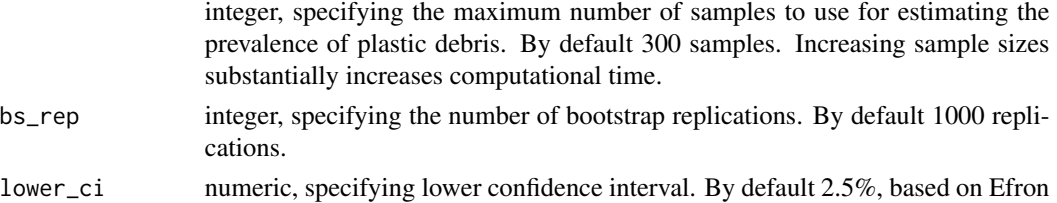

upper\_ci numeric, specifying upper confidence interval. By default 97.5% default, based on Efron and Tibshirani (1993).

#### <span id="page-3-0"></span>Value

A list (cidtf) with a data frame with sample sizes, mean CI, lower CI, upper CI, and a matrix (prevprob) with prevalence probability of plastic debris for all sample sizes and their estimated prevalence of debris.

#### Note

The confidence intervals are calculated in a sequence of varying sample sizes, i.e. 1,2,3...,n and the function can be also used for defining sample sizes that would provide 95% CIs with the desired accuracy.

#### References

Efron, B., & Tibshirani, R. (1993). An introduction to the Bootstrap. Boca Raton: Chapman & Hall.

#### See Also

[plastic.prev.prob](#page-3-1), [prevalence\\_plot](#page-4-1)

#### Examples

plastic.ci(rbinom(1000,1,0.5), 30, 100)

<span id="page-3-1"></span>plastic.prev.prob *Plastic prevalence probability*

#### Description

plastic.prev.prob estimates the prevalence probability of plastic from a randomly selected sample of absence/presence observations of plastic debris.

#### Usage

```
plastic.prev.prob(plastic_abs_pres, num_sample)
```
#### Arguments

```
plastic_abs_pres
```
numeric vector, containing a binary values with 0 or 'no' for absence of plastic, and 1 or 'yes' for presence of plastic.

num\_sample integer value, specifying the number of samples to randomly draw from the observations.

#### Value

Prevalence probability of plastic debris in a given sample size.

#### <span id="page-4-0"></span>prevalence\_plot 5

#### See Also

[plastic.ci](#page-2-1), [prevalence\\_plot](#page-4-1)

#### Examples

```
plastic.prev.prob(rbinom(1000,1,0.5), 1)
plastic.prev.prob(rbinom(1000,1,0.5), 10)
```
<span id="page-4-1"></span>prevalence\_plot *Plastic prevalence probability plot*

#### Description

Plot to show the plastic prevalence probability in seabird's nests as a function of different sample sizes and their corresponding confidence intervals.

#### Usage

```
prevalence_plot(prev_prob_mat, sample_sizes, lower_ci, upper_ci,
 xlab = "Sample size", ylab = "Plastic prevalence probability",
  colobs = "grey", colci = "#64B5F6")
```
#### Arguments

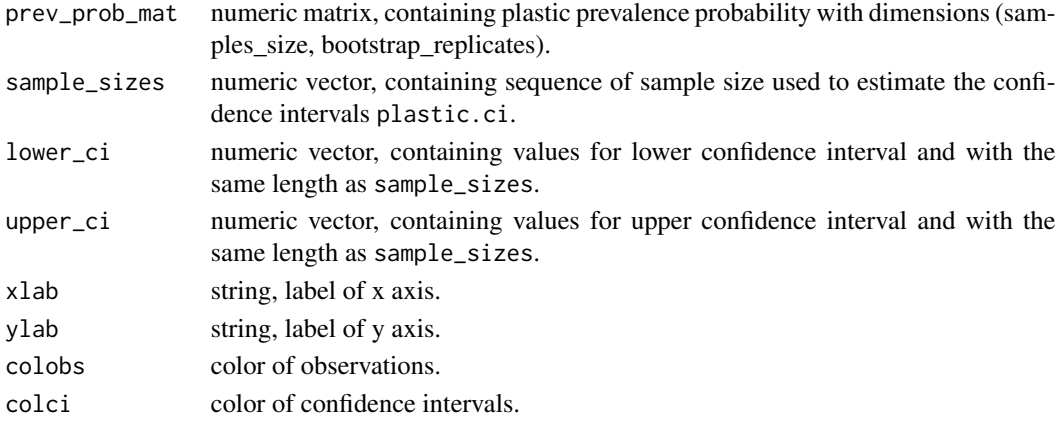

#### See Also

[plastic.ci](#page-2-1), [plastic.prev.prob](#page-3-1)

#### Examples

```
binomtest <- plastic.ci(rbinom(1000,1,0.5), 30, 100)
prevalence_plot(binomtest$prevprob,
                binomtest$cidtf$N,
                binomtest$cidtf$lower_ci,
               binomtest$cidtf$upper_ci)
```
# <span id="page-5-0"></span>Index

∗Topic datasets ctern, [2](#page-1-0)

ctern, [2](#page-1-0)

placer, [3](#page-2-0) placer-package *(*placer*)*, [3](#page-2-0) plastic.ci, *[3](#page-2-0)*, [3,](#page-2-0) *[5](#page-4-0)* plastic.prev.prob, *[3,](#page-2-0) [4](#page-3-0)*, [4,](#page-3-0) *[5](#page-4-0)* prevalence\_plot, *[3](#page-2-0)[–5](#page-4-0)*, [5](#page-4-0)